### План на урока

#### Как плуват акулите?

Изработете джойстик, с който да управлявате движенията на акулата

Подходящо за: 6-8 клас (10-14 годишни) Времетраене: 150 минути (3 часа по 50 минути) Моля имайте предвид, че всички дейности трябва да се извършват под постоянно наблюдение от възрастен.

#### Преглед

В този урок ще напътствате учениците как да изработят прототип на джойстик, с който да управляват роботизирана акула. Чрез джойстика акулата може да променя своята посока по осите z, y, и x (плъзгане, наклон и въртене). Изработвайки джойстика, учениците добиват знания за електрическите превключватели и как да ги използват в електрически вериги. Учениците тестват джойстика като използват виртуална морска среда в Excel. Накрая те оценяват дизайна на джойстика въз основа на тестовете и обсъждат различни идеи как да гo подобрят или пренастроят за друга цел.

#### Въведение за учениците

Учениците влизат в ролята на инженери на роботи, пригодени за водна среда. Техният ръководител им е задал задачата да изработят и оценят прототип на джойстик за управлението на роботизирана акула. Тяхната цел е да изпробват джойстика във виртуална реалност и да предоставят обратна връзка за функционалността и дизайна на джойстика.

#### Научен феномен

Движейки се във водата, акулата запазва стабилност, дори когато сменя посоката си.

#### Инженерен дизайн

Изработете и изпробвайте основна система за управление на роботизирана акула и използвайте "мозъчна атака", за да подобрите управлението на база резултатите от опитите.

#### Цели на обучението

Учениците ще могат да изработят и изпробват джойстик, с който да управляват движенията на роботизирана акула във виртуална реалност.

Учениците ще могат да модифицират джойстика, за да подобрят действието му или да го пригодят да извършва друго действие.

#### Същина на урока

Учениците изработват прототип на джойстик, като следват инструкциите и използват материали от ежедневието.

Учениците участват в изработването на анатомично точен шаблон на акула. Тази дейност предоставя възможност на учениците да покажат творчество.

Учениците свързват джойстика с микроконтролер и компютър с цел визуализация на данни в реално време.

Чрез "мозъчна атака" учениците представят идеи за подобрението на дизайна на джойстика въз основа на направените от тях опити.

#### Сродни уроци

Този урок е свързан с урока "Разбиране на движенията на акулите" и може да бъде преподаден самостоятелно или като поредица.

#### Препоръчителна пдоготовка

Тези дейности могат да бъдат извършени в комбинация или самостоятелно в зависимост от вашите нужди и цели. Неща, на които да наблегнете:

1 | Прекрасни океански гледки: **BBC Earth & OceanX Film Oceans: Our Blue** Planet trailer.

2 | Набавете всички необходими материали за дейностите.

3 | Запознайте се с инструкциите и техническите изисквания, за да избегнете непредвидени затруднения.

4 | Изтеглете безплатната добавка Data Streamer за Excel, за да можете да визуализирате данни в реално време.

5 | Уверете се, че всички ученици имат достъп до необходимите линкове. Изтеглете PowerPoint resources.

6 | Уверете се, че всички ученически компютри имат необходимия софтуеър:

• Office 365

- Microsoft Excel 2016 (desktop version) с абонамент за Office 365
- Microsoft PowerPoint 2016 (desktop version) с абонамент за Office 365
- Windows 10 Fall Creators Update

#### Помощни средства за урока

Изтеглете отделни части от урока, когато стигнете до тях в Научната и инженерна тетрадка, или всички допълнителни материали от тук: assets for Build a joystick to control shark movement.

All BBC Earth and BBC Learning content (c) 2018 BBC Studios is used under license to Microsoft, Inc. solely for use in the Microsoft oceans-related educational materials. All rights reserved. Any downloading, copying and/or reuse of such content is strictly prohibited to the furthest extent permitted by applicable law.

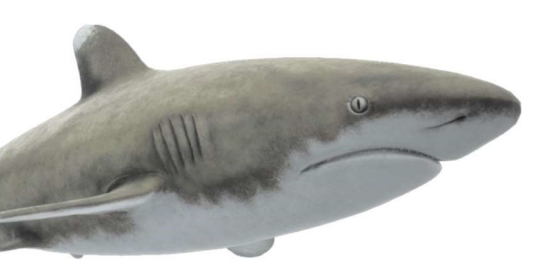

#### БЕЛЕЖКИ:

Докато работите по този урок, използвайте това поле, за да записвате интересни и важни открития, които правите.

# Добре дошли, млади учени и инженери!

### Поканени сте да участвате във важен научен и инженерен проект!

Мултинационална технологична корпорация финансира проучване на едни от последните неизследвани места на нашата планета: океаните. Инженери са разработили роботизирана акула, която може да бъде използвана на изследователски подводници. Тази акула ще спомогне за събирането на данни за замърсяването на океаните и за изследване на морския живот. Ръководителите на проекта са задали задача на вас и вашия екип да изработите, изпробвате и подобрите джойстика за управлението на акулата.

#### Връзка с науката, технологиите и света

Инженери използват роботизирани риби, за да събират данни за морските екосистеми. Конструкцията на тези роботи имитира елегантната физика на рибите, която им позволява свободно да се движат в морското пространство. Тези движения са свързани с въртенето около осите z, y, и x в математиката. Тези ротации, познати като плъзгане, наклон и въртене, трябва да бъдат взети предвид от инженери при конструирането на самолети.

Научете повече!\* Robotic Fish to Keep a Fishy Eye on the Health of the Oceans UW Researchers create "Robofish"

#### Вашата задача

Използвайте вашите знания за движенията на акулите, за да изработите, изпробвате и подобрите джойстик за роботизирана акула.

Вашият принос потенциално може да подобри живота в морските екосистеми и да подпомогне разкриването на тайните на океана.

#### Желаем ви успех!

\*Microsoft Education provides contextual links for informational purposes only; they do not imply support or affiliation with the authors or source of publication.

## Научна и инженерна тетрадка

Използвайте научната и инженерна тетрадка, за да записвате вашите идеи и открития. Не забравяйте да документирате вашите открития със снимки и видеа, за да подобрите вашите размисли в края на урока.

#### Стари знания

Самостоятелно отговорете на първи и втори въпрос, обсъдете ги с вашия отбор и споделете вашите отговори с класа.

1 | Кой е любимият ви контролер за игрална конзола или дистанционно, което служи за управлението на дистанционно-управляема кола, самолет или лодка?

2 | Кой отличителен белег на контролера го прави предпочитан?

#### Терминология

Разгледайте терминологията, показана по-долу, като използвате презентацията върху движенията на акулите. Напишете със свои думи значенията на всеки термин и нарисувайте скици като добълнителни пояснения към тях. Така ще получите допълнителна информация и ще научите специфични термини свързани с движенията на акулите.

Гръбна перка | Гръдни перки | Коремни перки | Анална перка | Опашна перка

Наклон | Плъзгане | Въртене | Ротация | Ос

#### Урок:

Изработване на джойстик за управление на роботизирана акула

Дата:

Отбор/Име:

#### БЕЛЕЖКИ:

Докато работите по този урок, използвайте това поле, за да записвате интересни и важни открития, които правите.

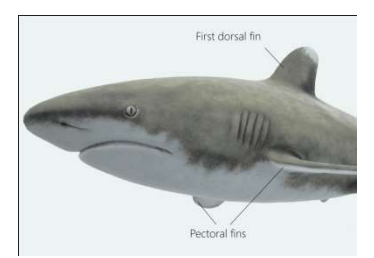

Анатомия на акулите и техните движения

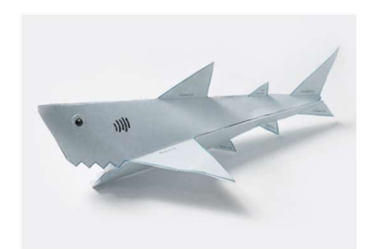

Изработете хартиена акула

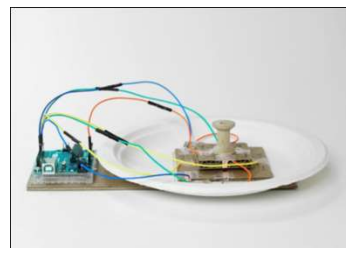

Изработете джойстик

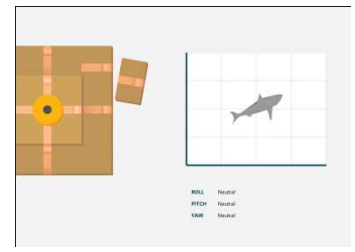

Лист за проба на джойстика

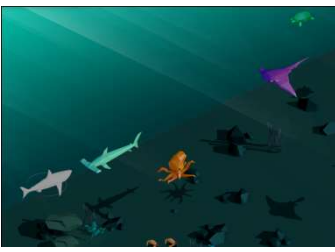

Виртуална морска среда

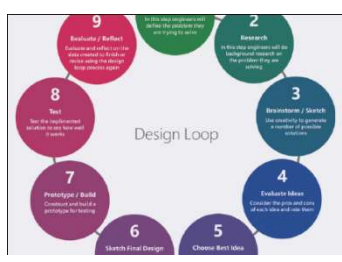

Цикъл за проектиране и дизайн

#### Изработете 3D модел на акула

Изработете хартиена акула, като следвате указанията. Отбелязвайте имената и разположението на различните перки, докато работите. Подгответе се да закачите вашата акула за джойстика.

#### Изработете джойстик

Следвайки указанията, изработете джойстик, като използвате микроконтролер Arduino или micro:bit.

1 | Опишете инженерен проблем, с който вашият отбор се сблъска, докато изработвахте прототипа на джойстика.

2 | Нарисувайте диаграма на иновациите или модификациите, които използвахте, за да решите проблема. Добавете и подробни обяснения.

#### Визуализация на данни

Контролирайте движенията на акулата в Excel, като използвате вашия джойстик, за да изследвате морска виртуална реалност.

1 | Изпробвайте вашия джойстик, като използвате съответната страница в Excel. Запишете вашите наблюдения.

2 | Управлявайте роботизираната акула с джойстика, като използвате страницата за виртуална морска среда. Опишете събраните данни.

#### Инженерен дизайн

1 Чрез "мозъчна атака" подобрете дизайна на джойстика.

2 | Използвайте цикъла за проектиране и дизайн, за да си помогнете с конструирането. Направете скица на новия прототип, на който са показани вашите подобрения. Предоставете аргументи, които подкрепят вашите подобрения.

(Ако има време, вашият учител може да ви помоли да изпълните подобренията.)

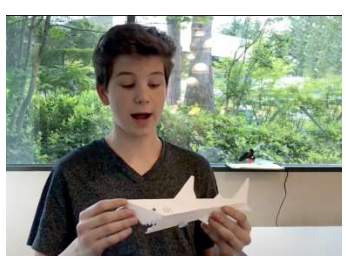

Примерен размисъл на ученик

#### Въпроси за размисъл

Използвайте урока "Как се изработва видео в Microsoft Photos", за да разберете как да използвате Microsoft Photos в помощ на вашите финални размисли. Разгледайте примерите за комбиниране на видеа и снимки. Отговорете на следните въпроси:

1 | Как анатомията на акулата ѝ помага да променя посоката си на движение и да пази равновесие?

2 | Скицирайте и опишете вашия план за контролер, който позволява управлението на движенията на роботизирана акула в 3D пространство.

3 | Какъв вид данни бихте искали да събирате с робот, пригоден за работа във водна среда? Как тези данни биха помогнали на морските и сладководните екостистеми?